УДК 004.624

ż

## **Обзор типичных проблем при объектно-ориентированном программировании на PHP**

*Ересь Артём Владимирович Приамурский государственный университет имени Шолом-Алейхема Студент*

#### **Аннотация**

В данной статье показаны типичные ошибки при проектировании в объектноориентированном программировании на PHP, подробно разобраны их причины и методы решения.

**Ключевые слова:** PHP, объектно-ориентированное программирование, проектирование

# **The review typical problems in case of object-oriented programming for PHP**

*Yeres Artem Vladimirovich Sholom-Aleichem Priamursky State University Student*

## **Abstract**

Typical errors in case of design in object-oriented programming for PHP are shown in this article, their reasons and methods of the decision explicitly are sorted. **Keywords:** PHP, object-oriented programming, design

Ведение разработки проекта с использование объектноориентированного программирования достаточно сложный и трудоемкий процесс. Программисту необходимо хорошо продумать внутреннюю структуру, в частности создаваемые классы. А возможность разделения на модули является важной особенностью, так как это дает возможность с легкостью производить манипуляции с разрабатываемым проектом.

В связи с множеством важных аспектов в процессе разработки, со временем сложился ряд ошибок программиста, из-за которых созданное приложение в итоге может получится тяжело редактируемым и малофункциональным.

Целью данной работы является раскрытие основных проблем при разработке проекта в объектно-ориентированном программировании на PHP, выявление причин и способов решения.

Тема данной статьи является актуальной среди исследователей. Авторы Е.А. Гурьянова, Ю.В. Королькова рассмотрели существующие в сфере современного обучения проблемы процесса подготовки программистов для работы с объектно-ориентированным методом проектирования, предложили

способы их решения [1]. В работе Н.Р. Ахметова и А.А. Макарова рассмотрены важнейшие способы и основные направления использования объектно-ориентированных программных решений касательно автоматизации проектов [2]. И.Т. Степаненко и Е.В. Степаненко в своей статье затронули тему перехода от традиционного к объектно-ориентированному программированию, показали особенности каждого из них [3]. В интернет источнике представлены особенности объектно-ориентированного программирования на PHP, предложено руководство для начинающих пользователей [4]. Проведен разбор имеющихся ошибок программистов начального уровня знаний при работе с объектно-ориентированным методов в PHP [5].

Считается, что существует три основных вида ошибок при работе с объектно-ориентированным программированием. Подробно остановимся на каждом из них.

1. Потеря наследственной связи в классах

При создании структуры многие пользователи создают слишком много классов поэлементно для скриптов, и к тому же производят повторение частей. Поэтому использование кода с повторами считается неверным решение в работе.

Рассмотрим пример:

| class IndexPage {<br>protected Stitle;<br>protected \$db:                                                                                                    |
|----------------------------------------------------------------------------------------------------|
| public function __construct() {<br>\$this->db = new mysqli(HOST, USER, PASS, DB);<br>ŀ                                                                                                    |
| public function getContent () {<br>\$query = "Select * FROM articles";<br>$\text{Sdata} = \text{Sthis} \rightarrow \text{db} \rightarrow \text{query} (\text{Squery});$<br>return Sdata:<br>ŀ |
| public function render(\$data) {<br>echo " <div>";<br/>echo Sdata:<br/>echo "</div> ":<br>ł<br>ŀ                                                                                              |
| class ArticlePage {<br>protected \$title;<br>protected \$db;                                                                                                    |
| public function __construct() {<br>\$this->db = new mysqli(HOST, USER, PASS, DB);<br>ł.                                                                                                    |
| public function getContent (\$id) {<br>\$query = "Select * FROM articles WHERE id = ".\$id;<br>$\delta$ data = $\delta$ this->db->query( $\delta$ query);<br>return \$data;<br>ŀ              |
| public function render(\$data) {<br>echo " <div>":<br/>echo Sdata:<br/>echo "</div> ";<br>ı<br>J.                                                                                             |

Рис. 1. Пример  $N<sub>2</sub>1$ 

Заметны два класса, практически одинаковые. И именно для этого существует наследственная связь, позволяющая провести распределение классов с точки зрения положения на уровнях. Обозначим способ решения проблемы, который значительно сокращен и упрощен.

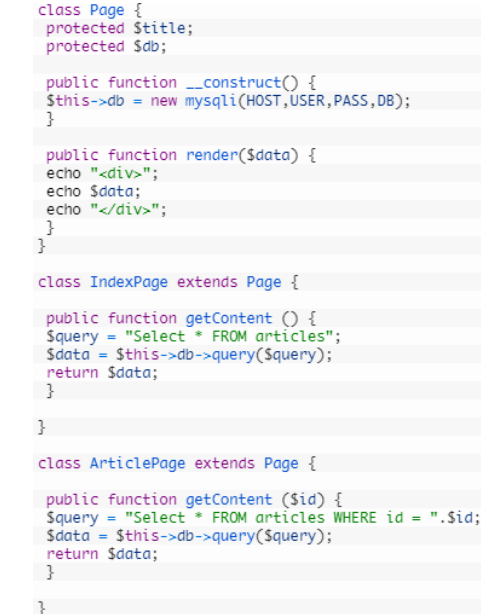

Рис. 2. Решение проблемы с помощью наследуемости

#### 2. Игнорирование интерфейса

Для описания рабочих функций методов программист должен брать разные классы со следующим кодом:

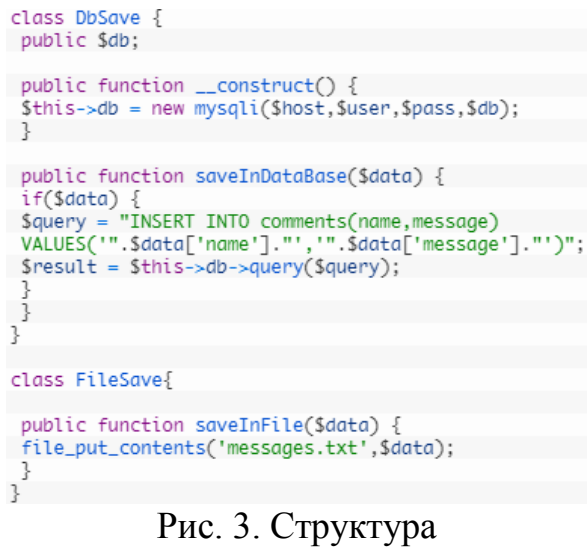

Обратим внимание, что для работы с каждым классом необходимо прописывать дополнительные запросы, что является проблематичным для новичков в сфере программирования.

В этот момент помогает интерфейс определяющий метод доступности к содержимому, то есть работающие с ним классы переопределяются согласно запросу.

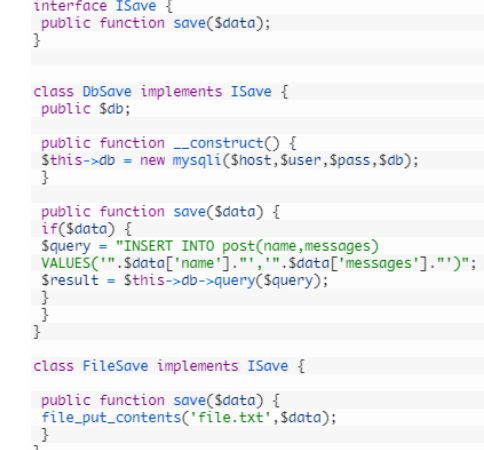

Рис. 4. Использование интерфейса

3. Чрезмерная работа с public

Обычно считается простым и удобным напрямую из объектов отправлять запрос к их методам для объявления характеристик.

 $\lt$ ?php class User { public \$login;  $Suser = new User();$  $$user->login = 'ben';$ echo \$user->login; Рис. 5. Обращение к объекту

Пример выше с легкостью справляется с этой задачей, однако при объектных манипуляциях, поправок в код не избежать. Это приносит сложности и в целом повышает длительность работы с проектом.

В примере ниже упростим метод:

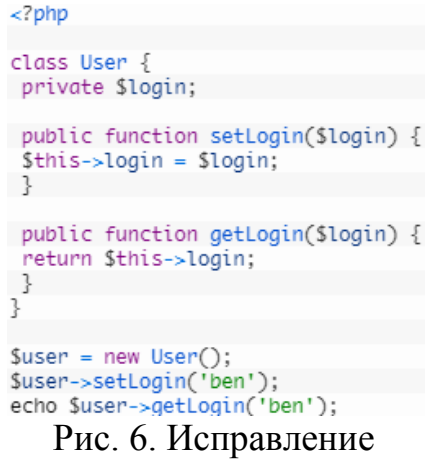

Стоит отметить, что при работе с спецификаторами, доступ по прямой к некоторым частям класса невозможен. И поэтому для получения данных можно использовать set Login (), а также get Login (), что дает возможность не производить изменения на функциональном уровне.

Таким образом, в данной статье были рассмотрели типичные ошибки при проектировании в объектно-ориентированном программировании на PHP, подробно разобраны их причины и методы решения.

# **Библиографический список**

- 1. Гурьянова Е.А., Королькова Ю.В. Проблемы обучения объектноориентированному программированию // Наука в современном мире. 2014. С. 39-42. URL: https://elibrary.ru/item.asp?id=22613342 (дата обращения: 26.08.2018)
- 2. Ахметов Н.Р., Макаров А.А. Объектно-ориентированные расширения в программировании систем автоматизации // Молодой ученый. 2015. № 13 (93). С. 96-100. URL: https://elibrary.ru/item.asp?id=23735662 (дата обращения: 26.08.2018)
- 3. Степаненко И.Т., Степаненко Е.В. Переход от традиционного к объектно-ориентированному программированию // Современные наукоемкие технологии.  $2008.$   $\aleph_2$  1. C. 26. URL: https://elibrary.ru/item.asp?id=9926657 (дата обращения: 26.08.2018)
- 4. Объектно-ориентированное программирование в PHP для начинающих URL: http://bourabai.ru/php/oop-php.htm (дата обращения: 26.08.2018)
- 5. Ошибки начинающий программистов при использовании объектноориентированного подхода URL: https://cyberleninka.ru/article/n/oshibkinachinayuschih-programmistov-pri-ispolzovanii-obektno-orientirovannogopodhoda (дата обращения: 26.08.2018)